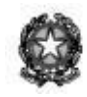

### Istituto Comprensivo Statale "Mons. A. Pirovano" di Merone Scuola dell'Infanzia – Primarie – Secondaria di 1° Grado

Via Crispi n. 22 - 22046 MERONE (CO) Cod. Mecc. COIC840002 - C.F. 91016310137 E-mail: coic840002@istruzione.it – Tel. 031/650037 – Fax 031/651052

# REGOLAMENTO D'USO

# DELL'ATTREZZATURA DIDATTICO- MULTIMEDIALE

### **PREMESSA**

Ad integrazione del Regolamento di istituto, che costituisce il documento di riferimento della scuola, viene elaborato il seguente Regolamento d'uso dell'attrezzatura didattico-multimediale.

Ogni plesso dispone di un laboratorio informatico, kit LIM o proiettori interattivi nelle classi, stampanti e vari device fissi o portatili ad esclusivo uso didattico. Alunni, docenti, educatori e personale ATA possono utilizzarli a condizione di avere cura dei componenti hardware e software.

Le apparecchiature presenti nella Scuola sono un patrimonio comune, quindi vanno utilizzate con il massimo rispetto e minimizzando gli sprechi.

L'implementazione progressiva della infrastruttura didattico – multimediale si pone l'obiettivo di promuovere e diffondere il linguaggio digitale, che rappresenta un elemento di formazione essenziale nella *scuola delle competenze* per il XXI secolo.

## **SCOPO DEL REGOLAMENTO**

Scopo del presente Regolamento è garantire un uso corretto e responsabile delle apparecchiature informatiche in dotazione all'Istituto, promuovere l'utilizzo scolastico delle TIC e di internet come strumenti metodologici complementari, atti ad assicurare un valore aggiunto alla didattica di tipo tradizionale, adottando sistemi e strategie di sicurezza per diminuire le possibilità di rischio nella navigazione. Pertanto si procede alla definizione di:

- 1. criteri di attribuzione delle responsabilità di gestione;
- 2. modalità di accesso ai laboratori, alle dotazioni d'aula e alla rete internet;
- 3. norme che regolano il funzionamento dei laboratori e delle dotazioni d'aula;
- 4. disposizioni per gli insegnanti e il personale;
- 5. disposizioni per gli alunni;
- 6. uso dei dispositivi personali degli alunni (BYOD).

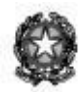

### **1. RESPONSABILITÀ DI GESTIONE**

Nell'Istituto viene individuato un Referente della strumentazione didattico-multimediale, che, in collaborazione coi docenti e con l'Assistente Tecnico, assolve questi compiti:

effettuare interventi di ordinaria manutenzione delle apparecchiature, per i quali non sono necessarie competenze tecniche avanzate .

gestire le richieste dei docenti di interventi di manutenzione tecnica e/o di acquisto di strumenti, software e materiale di facile consumo (USB, cartucce, toner), tramite apposito modulo da presentare al DSGA .

effettuare download e aggiornamenti periodici, se non automatici, di software e applicativi. I docenti sono autorizzati all'installazione/ disinstallazione di software .

impostare filtri per la navigazione sicura (es. Safe search di Google).

revisionare annualmente i pc, preferibilmente a giugno:

- $\diamond$  pulizia del desktop;
- $\diamond$  eliminazione di file e cartelle relativi all'a.s. concluso, previo accordo con i colleghi che provvederanno a salvare eventuali file da conservare su memoria esterna di proprietà,
- $\diamond$  eliminazione dei download e della cronologia;
- $\diamond$  aggiornamenti e scansioni antivirus;

segnalare la presenza di materiale in disuso al DSGA per l'attivazione di procedure di smaltimento;

verificare la corretta applicazione di quanto indicato nel presente regolamento, riferendo le eventuali anomalie riscontrate al DS.

## **2. MODALITÀ DI ACCESSO AI LABORATORI E ALLE DOTAZIONI D'AULA E ALLA RETE INTERNET**

La responsabilità sulla custodia e il corretto uso delle attrezzature è dell'insegnante momentaneamente presente con o senza la propria classe o gruppi di alunni

L'utilizzo dei dispositivi e l'accesso alla rete sono consentiti esclusivamente per fini didattici di documentazione, ricerca, o per motivi legati a specifiche mansioni professionali.

Gli alunni possono accedere ai laboratori, alla strumentazione informatica e alla rete internet solo in presenza di docenti o educatori.

Nei laboratori e nelle immediate vicinanze della strumentazione elettronica è vietato consumare alimenti o bevande.

Gli zaini ed altri eventuali materiali ingombranti non devono ostacolare né l'accesso alle postazioni di lavoro né l'uscita veloce in caso di emergenza.

Per i Laboratori informatici (in aula dedicata o in stazioni mobili):

I docenti responsabili di plesso, visti i quadri orari delle classi, predispongono un orario di utilizzo del laboratorio, che verrà affisso sulla porta d'entrata del laboratorio stesso .

È consentito l'utilizzo dei laboratori anche al di fuori degli orari stabiliti: quando l'uso del laboratorio non è stato assegnato a nessuna classe, è possibile prenotarlo secondo le modalità

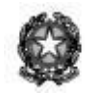

concordate a livello di plesso. Nel caso di richiesta contestuale da parte di più docenti, si concorderà una variazione dei tempi di utilizzo degli spazi.

Per l'uso di internet e della posta elettronica:

In ogni plesso è possibile connettersi ad internet mediante cavo di rete o via wifi. Tutti i computer sono già impostati per accedere direttamente alla rete;

- $\diamond$  il personale scolastico può accedere con device privati richiedendo le credenziali di accesso e impegnandosi a non perderle e a non divulgarle;
- $\diamond$  agli alunni è consentito l'accesso alla rete con gli strumenti della scuola, per fini didattici e sotto il controllo del docente.
- $\diamond$  per l'accesso alla rete con dispositivi personali degli alunni (si rimanda al punto 6 del presente Regolamento per i casi autorizzati) la scuola fornirà password temporanee.

È vietato l'accesso a siti a pagamento o non conformi alle finalità educative della scuola .

È vietato utilizzare client di posta elettronica via internet per motivi personali .

Il responsabile di plesso scarica la posta di plesso, alla quale hanno accesso tutti i docenti del plesso. Per la natura di questo strumento di comunicazione e per il suo utilizzo all'interno della scuola, non è garantito il carattere di riservatezza dei messaggi. Ciascun utente può eliminare solo i propri messaggi. I messaggi ricevuti possono essere cancellati dal responsabile nel corso dell'anno scolastico solo se ritenuti inutili o dannosi.

Nel proporre l'accesso a internet da parte degli alunni, i docenti dovranno predisporre percorsi di navigazione precedentemente sperimentati e il più possibile sicuri .

È vietato copiare, caricare o scaricare musica, film, programmi e qualsiasi altro materiale non legato alla didattica o vincolato da copyright.

In caso di contatto accidentale con siti a contenuto illecito, è necessario informare celermente il responsabile di plesso e/o il membro del Team dell'Innovazione, che, se necessario, provvederanno a informare il Dirigente Scolastico.

## **3. NORME CHE REGOLANO IL FUNZIONAMENTO DEI LABORATORI E DELLE DOTAZIONI D'AULA**

Ciascuna classe o gruppo di lavoro, così come ciascun docente, è autorizzato a creare sul disco fisso dei pc di laboratorio una sola Cartella, anche articolata in sottocartelle, su cui memorizzare temporaneamente i propri files (preferibilmente in Documenti o altra Cartella appositamente creata dal responsabile ed eventualmente visualizzabile sul desktop).

Ciascuna classe o gruppo di lavoro, così come ciascun docente, è autorizzato a creare sul disco fisso dei pc di classe più Cartelle, anche articolate in sottocartelle, su cui memorizzare temporaneamente i propri files (preferibilmente in Documenti).

Per esigenze di manutenzione, di organizzazione e di ottimizzazione dello spazio su disco si può disporre , dietro preavviso

- $\Diamond$  la rimozione di tali cartelle (generalmente a Giugno)
- $\Diamond$  la formattazione del pc
- ✧ la cancellazione di files di lavoro non inseriti in cartelle personali

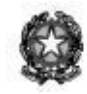

È obbligatorio effettuare il controllo con software antivirus in dotazione su ogni computer prima di utilizzare supporti esterni personali

ll software utilizzabile è solamente quello installato sul pc. L'installazione di nuovi software, anche gratuiti, o la loro rimozione è demandata unicamente ai docenti o ad altre persone debitamente autorizzate dal DS.

I cd contenenti software di proprietà dell'Istituto non possono essere portati al di fuori dello stesso né copiati per motivi personali, ad eccezione dei software freeware e opensource.

Non è consentita l'installazione di alcun programma sia per uso personale sia per uso didattico, per il quale l'Istituto non disponga di regolare licenza d'uso.

I piccoli accessori non installati sono custoditi in appositi armadi .

Ogni spostamento di materiale, macchine o parti di esse (es. mouse, tastiere, monitor, etc) da un locale a un altro spazio della scuola (aule-classi, biblioteca…) deve essere autorizzato dal DSGA, che provvederà all'eventuale annotazione del cambio di ubicazione del bene mobile .

Cartucce e toner esauriti devono essere celermente smaltiti, nel rispetto delle norme che regolano la raccolta differenziata del Comune di appartenenza.

È vietato modificare le impostazioni di sistema: sfondo, screensaver, risoluzione video, colori, icone, forma del puntatore, pagina iniziale di internet, altro…

È vietato far svuotare il cestino dall'alunno. Potrebbero essere stati cestinati inavvertitamente files importanti per il buon funzionamento del pc. È compito del docente svuotarlo periodicamente.

L'uso delle stampanti deve avvenire sempre sotto il controllo dell'insegnante. Non sono consentite stampe di documenti personali. Si raccomanda l'uso del colore solo se strettamente necessario, per evitare gli sprechi. Ogni utente deve provvedere direttamente alla carta. Realizzazione di particolari attività che richiedano un cospicuo consumo di inchiostro deve essere giustificata da motivi didattici e preventivamente segnalata e concordata con il responsabile di plesso.

Al termine dell'attività o delle lezioni, alunni o docenti dovranno provvedere a spegnere i dispositivi, seguendo le corrette procedure.

Nel caso di WorkStation mobili, sarà cura del docente utilizzatore riporre ordinatamente i

dispositivi nella WorkStation al termine della sessione di lavoro. La WorkStation andrà collocata nel locale preposto alla custodia. Il docente dovrà altresì provvedere alla eventuale messa in carica dei dispositivi.

È obbligatorio custodire con diligenza e non divulgare o salvare sui pc le credenziali di accesso agli account (username e password) e/o alla rete wifi.

#### **4. DISPOSIZIONI PER GLI INSEGNANTI E IL PERSONALE**

Ogni docente è responsabile della strumentazione utilizzata e dei contenuti, tramite essa, fruiti o prodotti.

ll docente pertanto deve:

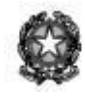

illustrare agli alunni il seguente regolamento (per le norme che li riguardano e in relazione all'età) e gli eventuali problemi che possono verificarsi dalla non corretta applicazione delle regole;

registrare l'accesso al laboratorio sull'apposito registro, indicando la data, l'orario, la classe o il gruppo classe ;

sorvegliare costantemente le attività e i comportamenti degli allievi ;

dare agli allievi indicazioni chiare sull'utilizzo dei dispositivi e della rete internet;

controllare che ogni contenuto scaricato da Internet sia utilizzato citando gli opportuni riferimenti alla fonte;

salvare sempre i lavori in cartelle predisposte;

controllare che dispositivi vengano spenti secondo le corrette procedure alla fine della sessione di lavoro;

accertarsi, al termine dell'attività, della situazione del materiale, di eventuali anomalie o mancanze;

segnalare tempestivamente eventuali anomalie, disguidi, guasti o problemi evidenziati;

L'accesso al laboratorio e l'uso della strumentazione sono riservati ai docenti, agli educatori e agli alunni, altre persone presenti nel plesso a vario titolo (personale ATA, docenti di altri plessi, commissioni e gruppi di lavoro) devono concordare l'eventuale uso con il Ds, dando di norma priorità allo svolgimento di attività didattiche.

### **5. DISPOSIZIONI PER GLI ALUNNI**

Gli alunni:

devono conoscere il seguente regolamento e gli eventuali problemi che possono verificarsi dalla non corretta applicazione delle regole;

possono accedere ai dispositivi e alla rete internet solo in presenza di un insegnante;

non possono utilizzare la postazione di lavoro riservata i docenti , salvo diversa indicazione;

non devono modificare le impostazioni di sistema: sfondo, screensaver, risoluzione video, colori, icone, forma del puntatore, pagina iniziale di internet, altro ;

non devono svuotare il cestino;

devono salvare i files solo nelle cartelle predisposte;

devono spegnere i dispositivi, seguendo le corrette procedure, alla fine della sessione di lavoro;

devono segnalare immediatamente all'insegnante eventuali anomalie, disguidi o problemi riscontrati.

#### **6. USO DISPOSITIVI PERSONALI DEGLI ALUNNI (BYOD).**

Gli alunni con BES, se previsto nel PEI o nel PDP; possono portare a scuola i propri device personali (smartphone, tablet, notebook, …) a condizione di utilizzarli esclusivamente a fini didattici e previa autorizzazione esplicita da parte del docente; in assenza di quest'ultima, devono rimanere spenti e fuori dalla portata degli alunni.

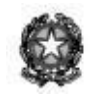

Parimenti, è possibile ricorrere al BYOD per lo svolgimento di particolari attività programmate da un singolo docente o da un team di docenti, previa autorizzazione della dirigenza ed acquisita la disponibilità di device da parte delle famiglie degli alunni coinvolti.

Nel caso di un uso non autorizzato o in qualunque modo non idoneo all'attività didattica di tali strumenti durante le ore di lezione, il docente è autorizzato a ritirarli e a contattare la famiglia dell'alunno/a per la riconsegna; nei casi più gravi, può essere convocato il Consiglio di Classe per valutare possibili sanzioni disciplinari.

La scuola non è responsabile della custodia di qualsiasi device personale e in caso di danni o smarrimento non effettua risarcimenti.

## **NORME FINALI**

Il regolamento aggiornato entrerà in vigore il 27 ottobre 2021. Con l'entrata in vigore del presente regolamento tutte le disposizioni in precedenza adottate in materia, devono intendersi abrogate e sostituite dalle presenti.

Copia del regolamento verrà pubblicata sul sito della scuola: www.icmerone.edu.it

Il presente regolamento deve essere portato a conoscenza del personale scolastico docente e ATA, che dovrà attenersi alle disposizioni contenute.

I danni causati da chiunque disattenda al presente regolamento saranno a carico dei responsabili .

Tutti gli utenti possono proporre, quando ritenuto necessario, integrazioni al presente Regolamento. Il presente Regolamento è soggetto a revisione.